## **Enrollment Form Guide**

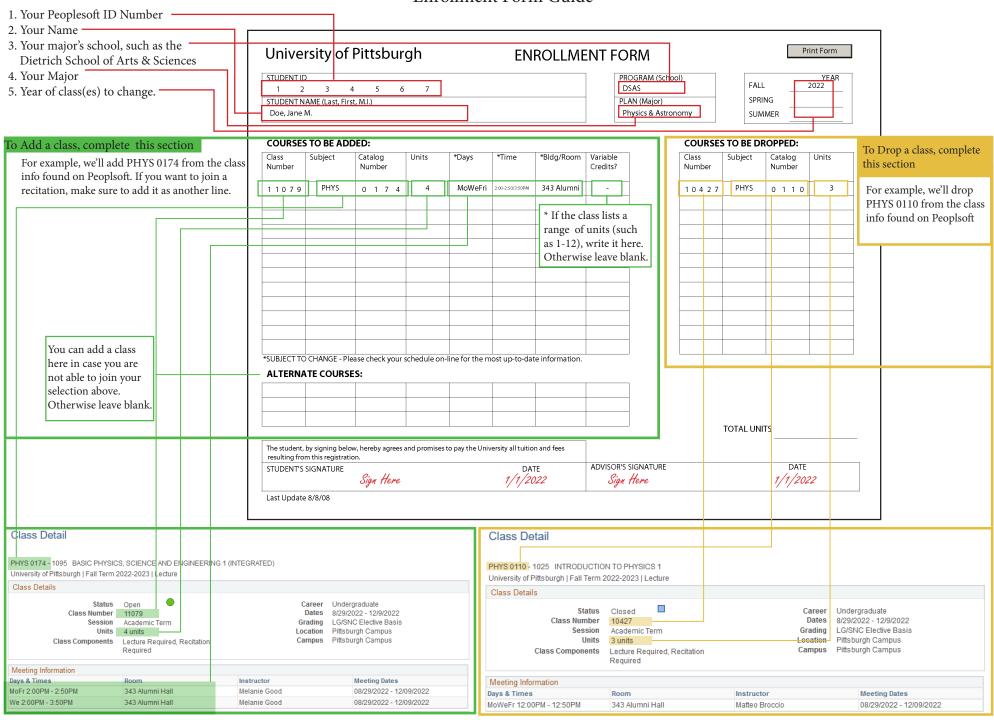